## MTAS INDIVIDUAL STUDENT REPORT (ISR) **OUICK GUIDE 9**

An Individual Student Report (ISR) is generated for every student who participated in the assessment. It describes an individual student's performance in terms of overall results, performance level, and the Minnesota Academic Standards for each subject. For students who did not participate, the ISR shows why results are not included (absent, test invalidated, medical excuse, not attempted, not completed, not enrolled, parent or student refusal, wrong grade, or no test data available).

# $\overline{\mathcal{M}}$

For more information on ISRs, refer to the *Interpretive Guide for Minnesota Assessment Reports*, available on the Individual Student Reports (ISRs) Resources page under Reporting Resources on PearsonAccess Next.

[View the Individual Student Report \(ISRs\) Resources](http://minnesota.pearsonaccessnext.com/isr/) (PearsonAccess Next > Reporting Resources).

1. Student Demographic Information—Demographic information for the student, including: Student Name, Grade, School, District, Date, and Assessment.

**Firstname M. Lastname** 

**SCHOOL NAME** 

PUBLIC SCHOOL DISTRICT NAME

Spring 2017

Grade 10

DEPARTMENT

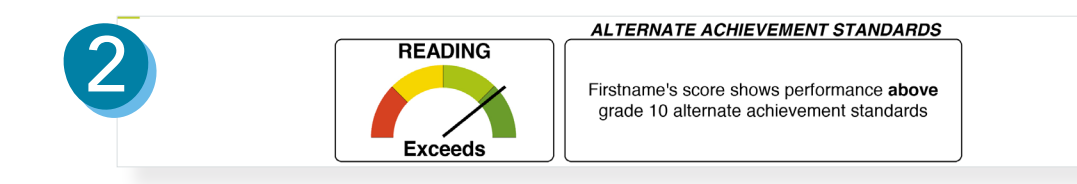

2. Performance Meter—For each reported subject, performance is indicated graphically and described in relation to the alternate achievement standards.

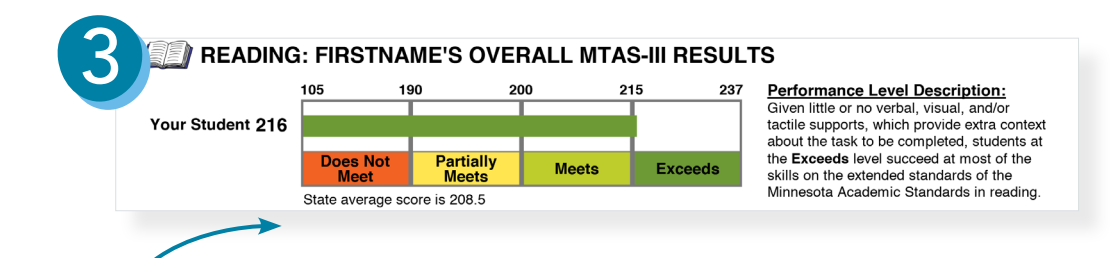

3. Overall Results—For each reported subject, performance is indicated by a student scale score, performance level, and performance level description.

 A scale score represents one of four performance levels for each subject: Exceeds the Alternate Achievement Standards, Meets the Alternate Achievement Standards, Partially Meets the Alternate Achievement Standards, or Does Not Meet the Alternate Achievement Standards. State average scores are provided for comparison.

### Reports By Grade

At the high school level, an ISR for each subject/grade combination is generated: grade 10 reading, grade 11 mathematics, and high school science. Students may take science in any grade (9–12) depending on coursework completion.

For grades 3, 4, 6, and 7, two-subject ISRs are generated. For grades 5 and 8, three-subject ISRs are generated.

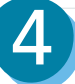

5

6

#### Minnesota Test of Academic Skills (MTAS) Scoring Rubric

he MTAS consists of nine performance tasks. For each task, points are earned according to the guidelines below.  $\bullet$  The student responds correctly without assistance = 3 points

- . The student responds correctly to the task after the test administrator provides additional support = 2 points
- The student responds incorrectly to the task after the test administrator has provided additional support = 1 point
- The student does not respond to the task or the student's response is unrelated to the task =  $0$  points
- 4. MTAS Scoring Rubric—This 0–3 rubric is used by the Test Administrator to score MTAS tasks.
- 5. Performance Details—For each subject, performance is presented and described in terms of the alternate achievement standards. Additionally, content areas within extended standards for the subjects are listed and described with performance indicated. Performance is reported in points earned compared to points possible for each content area and the total. State averages for the content areas and total are provided for comparison.

#### **READING: PERFORMANCE DETAILS**

#### Firstname's score Exceeds the Reading Alternate Achievement Standards

Students at the Exceeds level succeed at most of the skills on the extended standards of the Minnesota Academic Standards in reading. Given little or no verbal, visual, and/or tactile supports, which provide extra context about the task to be completed, the students may demonstrate the ability to:

Key Ideas and Details: Make connections between the main idea/central message and key details of a reading passage; identify multiple traits and behaviors of characters; answer literal and basic inferential questions about a story, poem, or informational text; sequence events or steps in a process; make relevant connections between characters and setting; summarize whole text; identify cause and effect; draw appropriate conclusions based on a literal interpretation of a reading passage; and make logical inferences, predictions, and generalizations based on a reading passage.

Craft and Structure: Determine literal meanings of new and/or multiple-meaning words by using context clues: and determine the meaning of new grade-level, content area vocabulary.

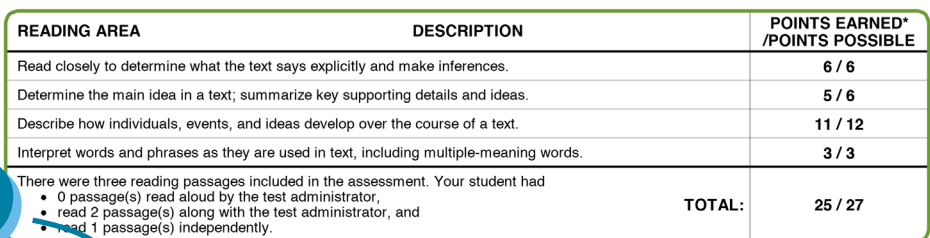

\* State averages r the areas and total are 4.4, 4.7, 9.8, 3.0, and 21.9 respectively

6. Reading Access—Describes how the student accessed the reading passages. For Reading MTAS only, during test administration the Test Administrator indicates how the student accessed each reading passage. The choices available for each passage are: the passage was read independently by the student, the student read along with the Test Administrator, and the Test Administrator read the passage to the student. The last page of the ISR includes FAQs and the school district's address. It may include the student's address.

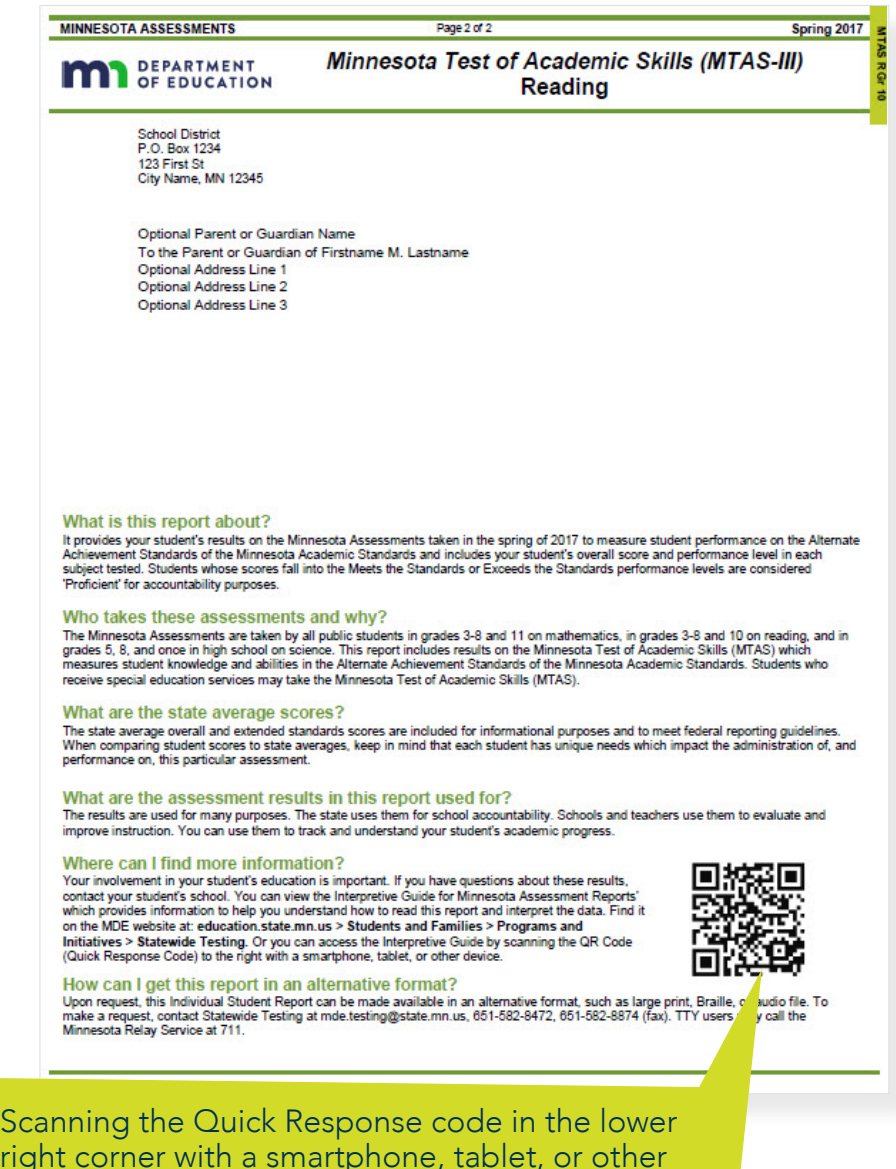

right corner with a smartphone, tablet, or other device with code scanning capabilities will automatically direct the device to the Individual Student Reports (ISRs) Resources page under Reporting Resources on PearsonAccess Next.